# **Template:Networking device package downloads RUT361**

 $\Box$ 

# **Contents**

- [1](#page--1-0) [Packages](#page--1-0)
	- [1.1](#RUT361_R_00.07.07.3) RUT361 R 00.07.07.3
	- $\circ$  [1.2](#RUT361_R_00.07.07.2) RUT361 R 00.07.07.2
	- $0.13$  RUT361 R 00.07.07.1
	- $0.14$  RUT361 R 00.07.06.10
	- [1.5](#RUT361_R_00.07.06.8) RUT361 R 00.07.06.8
	- [1.6](#RUT361_R_00.07.06.6) RUT361 R 00.07.06.6
	- $0.17$  RUT361 R 00.07.06.5

# **Packages**

Per version individual packages, as well as a zipped archive of all packages, can be downloaded here. The links will redirect to an instant download from our package repository.

**Note:** Older FW package lists will be collapsed by default. Press **[Expand]** on the right side to display the list.

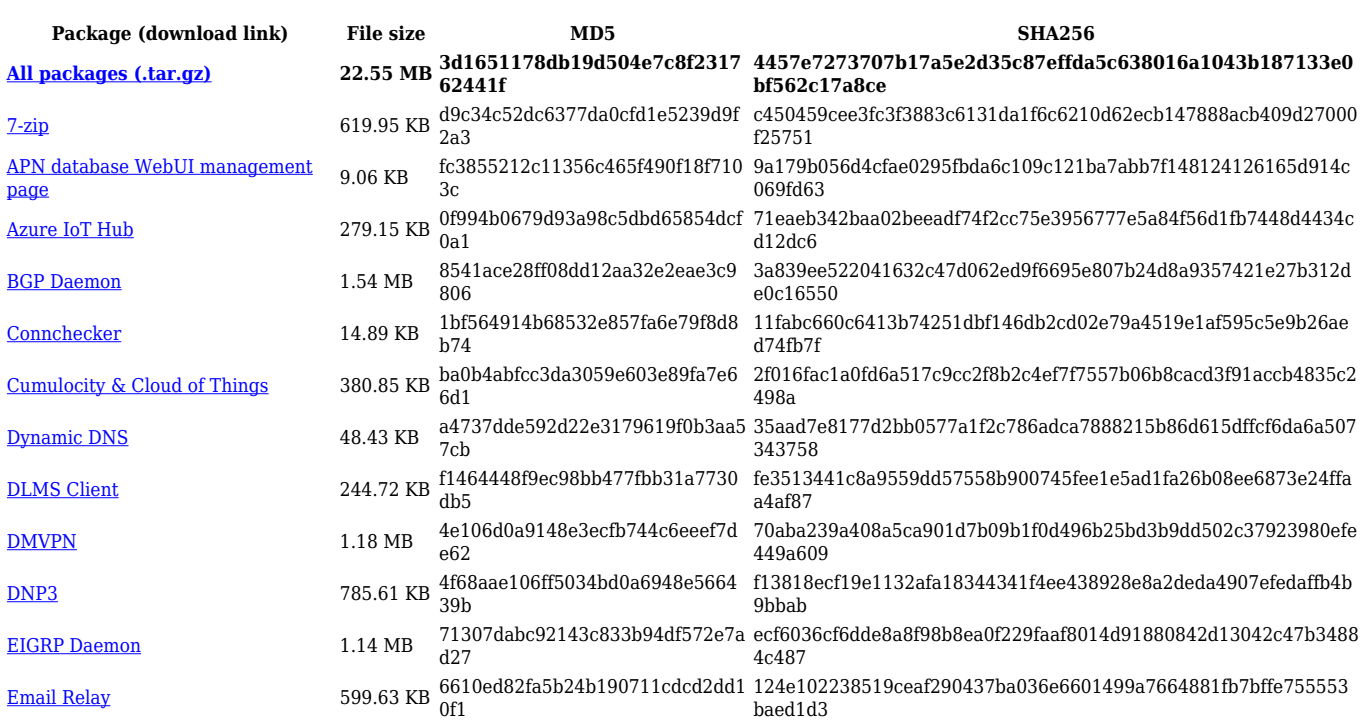

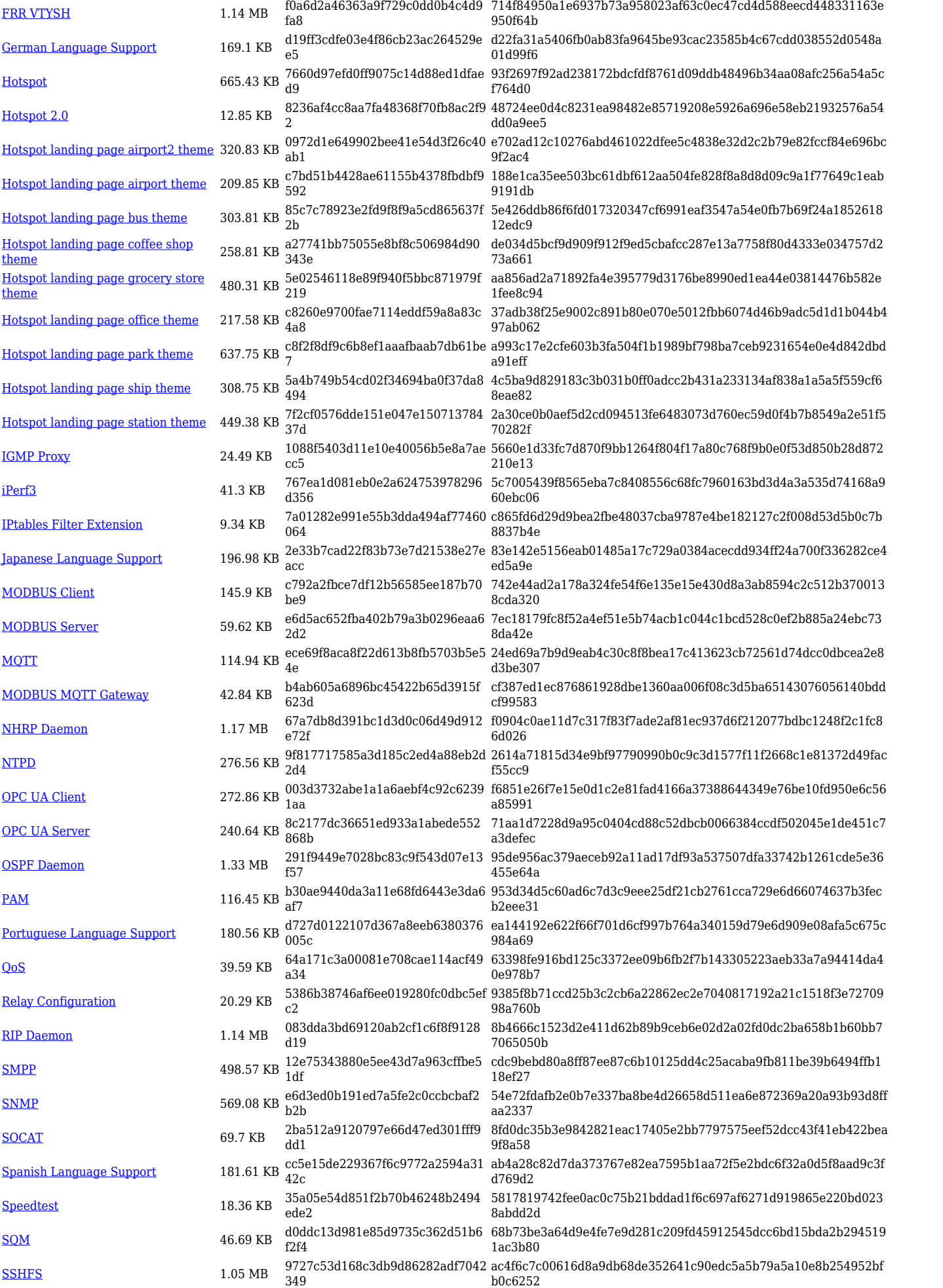

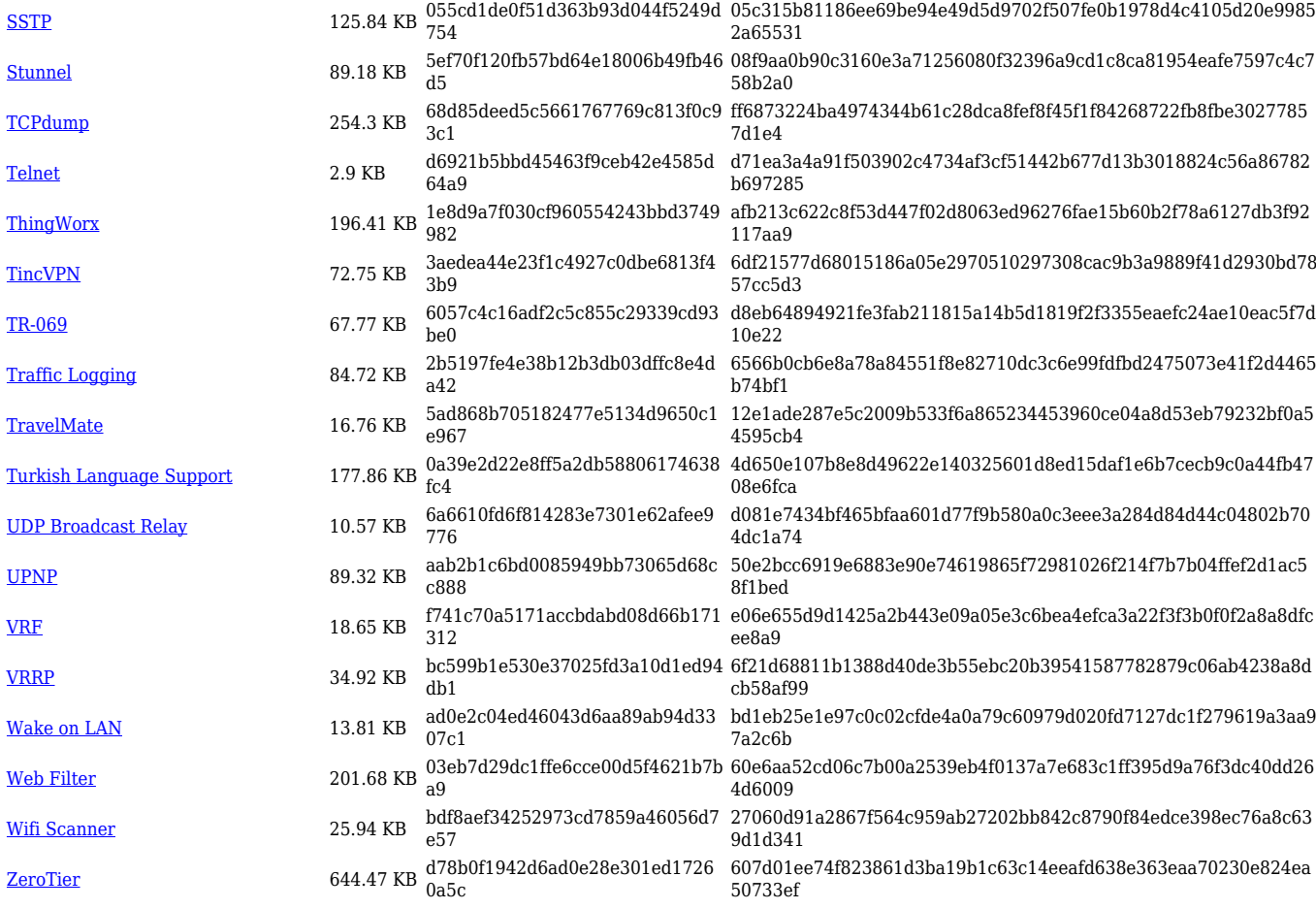

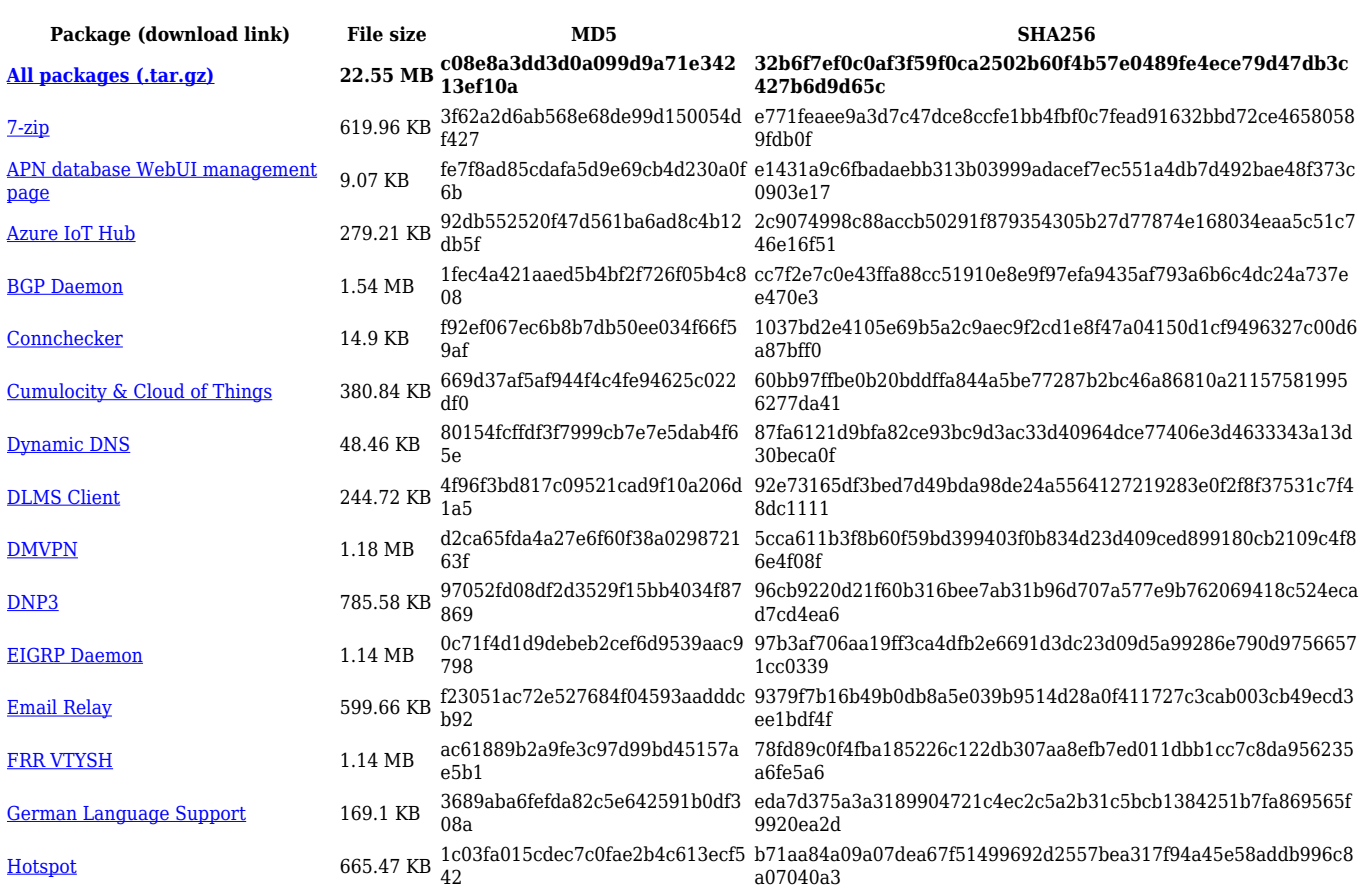

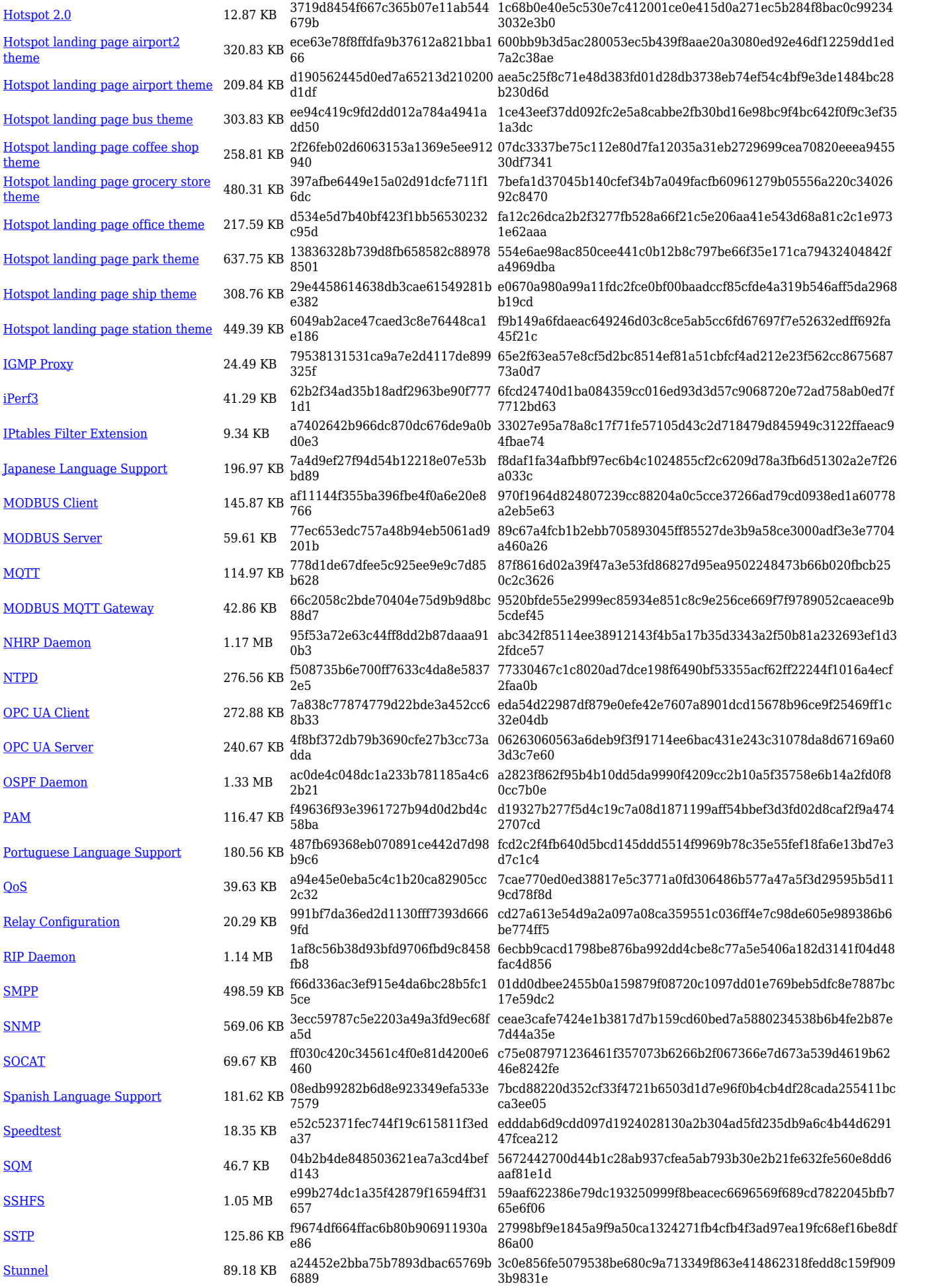

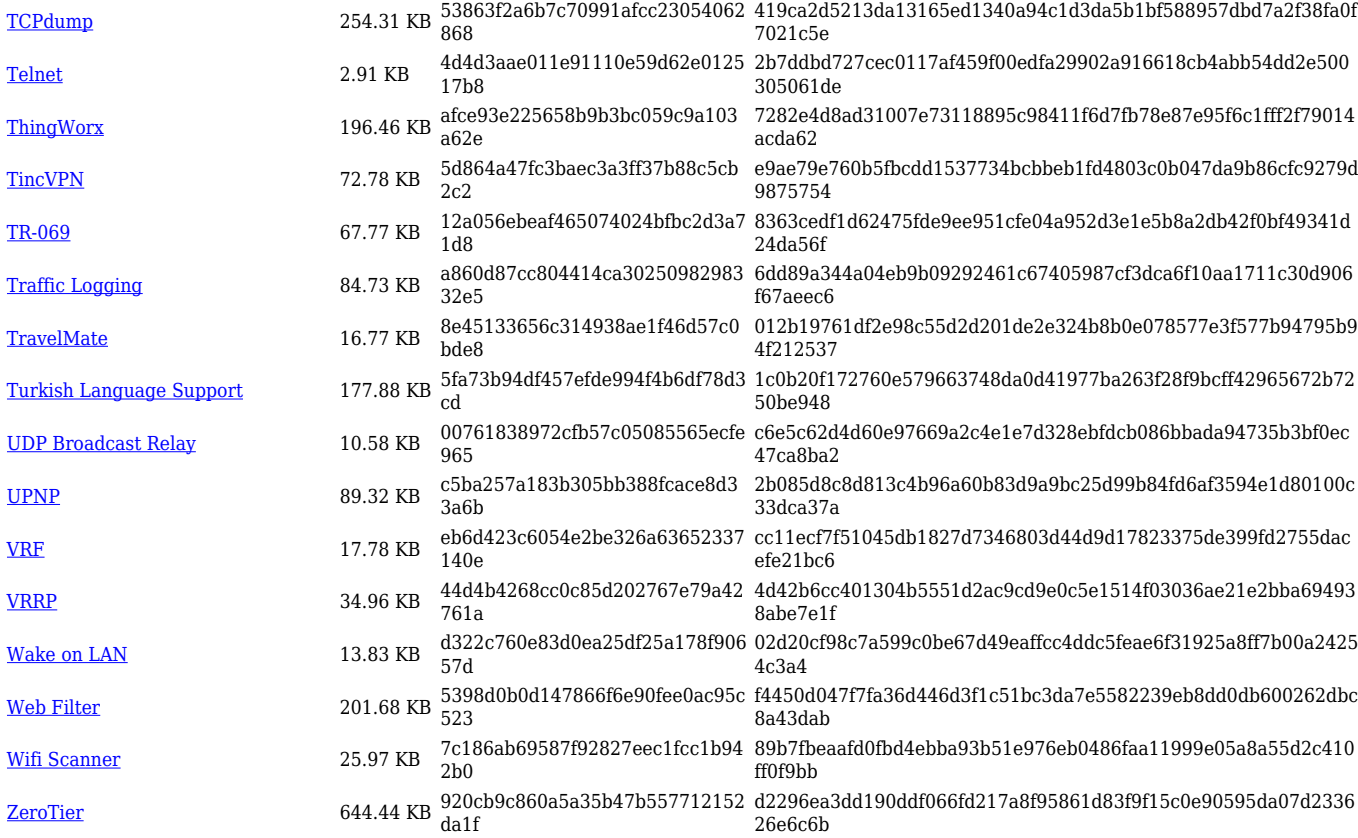

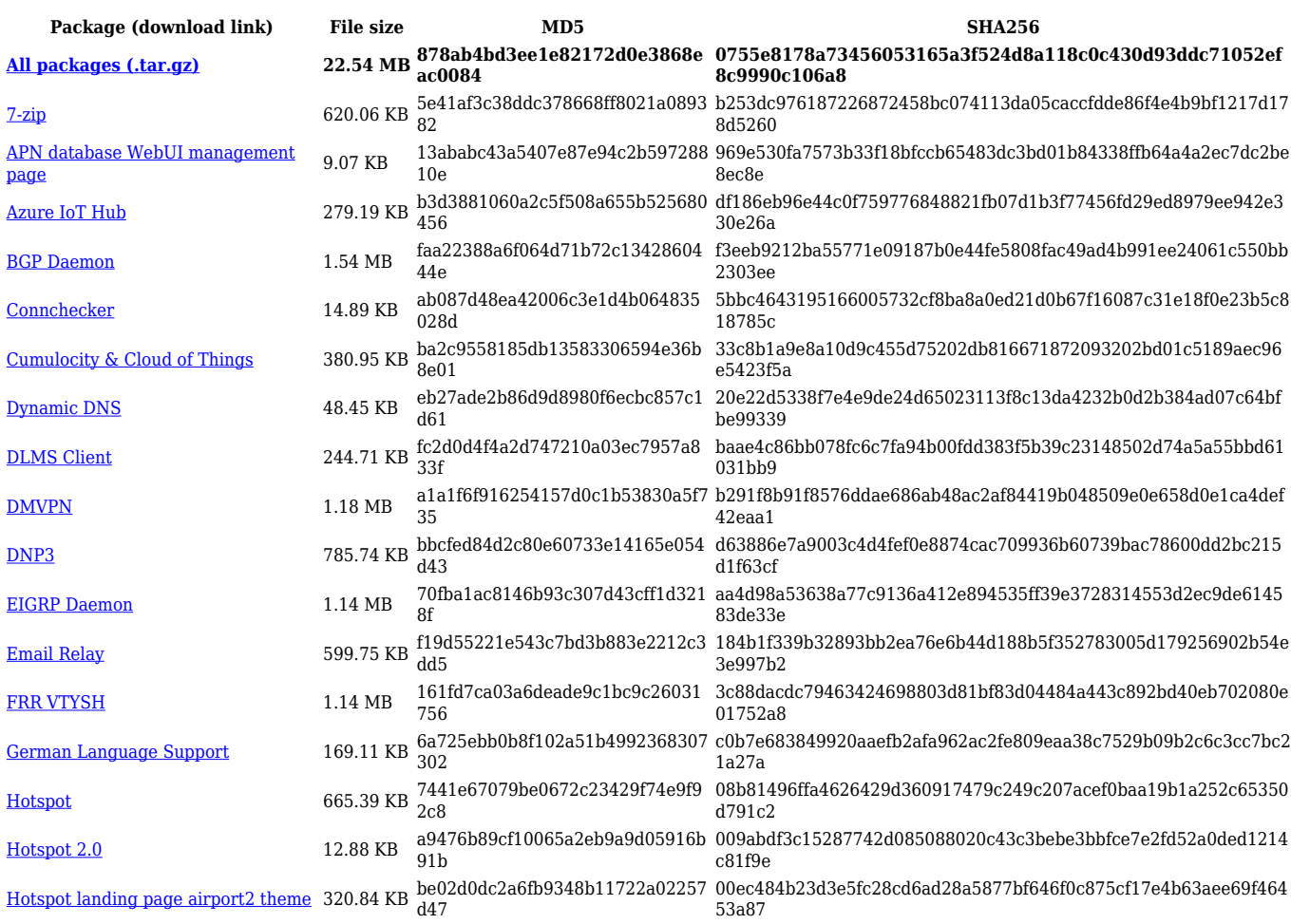

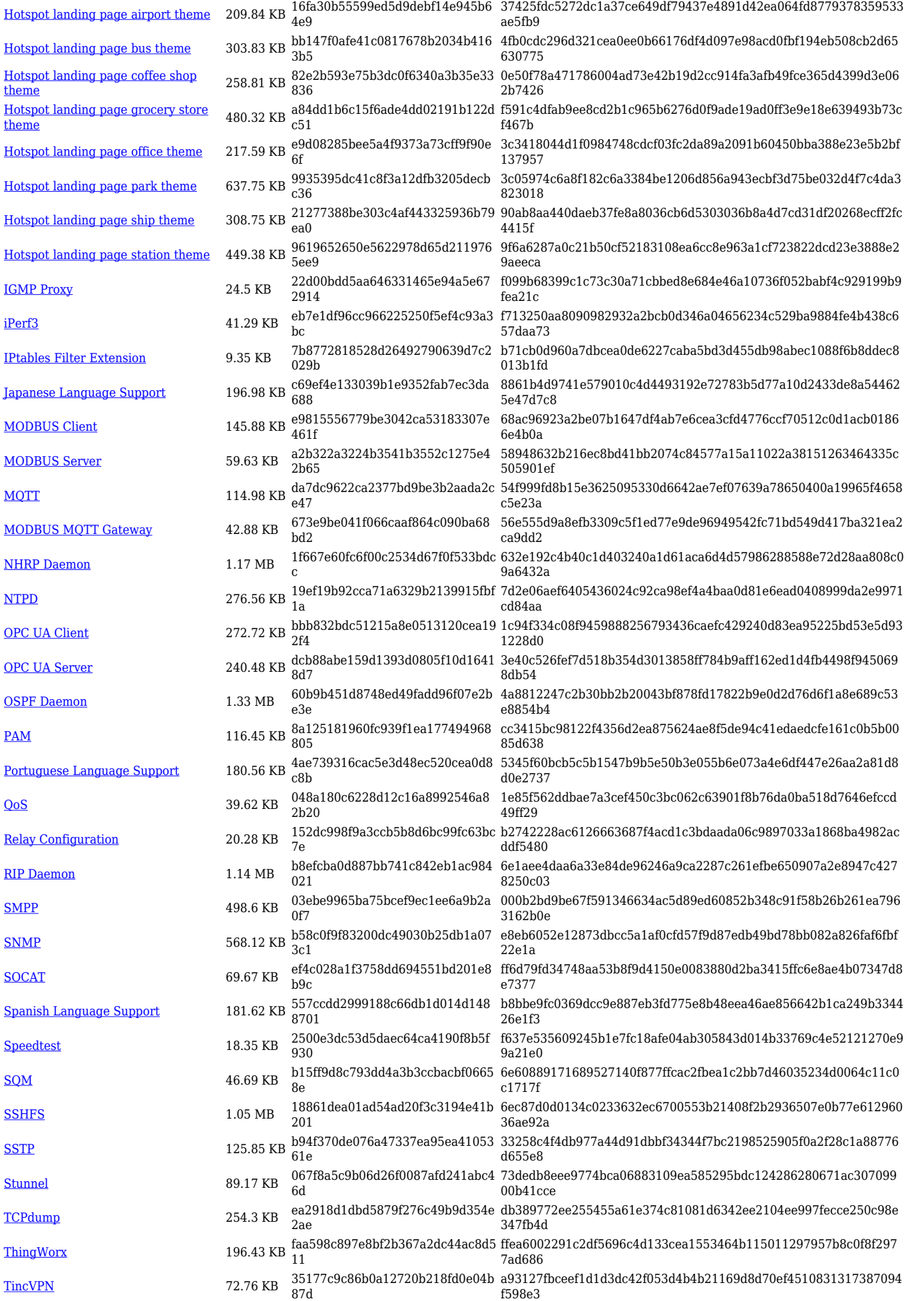

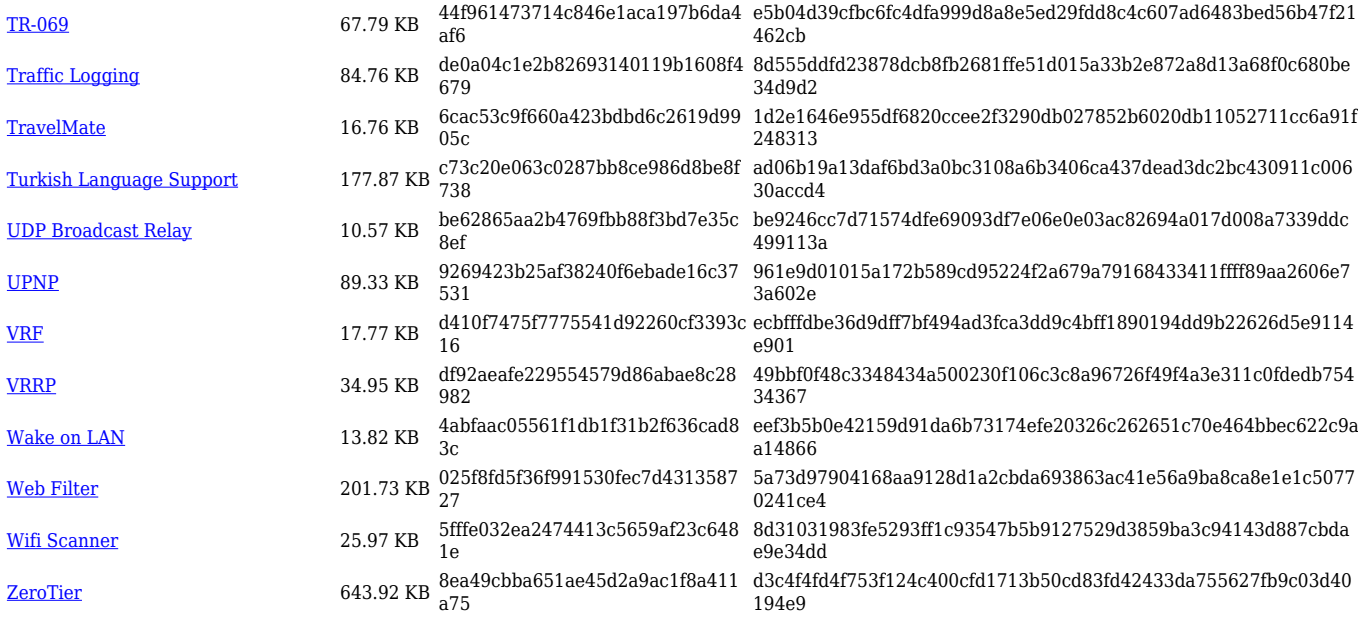

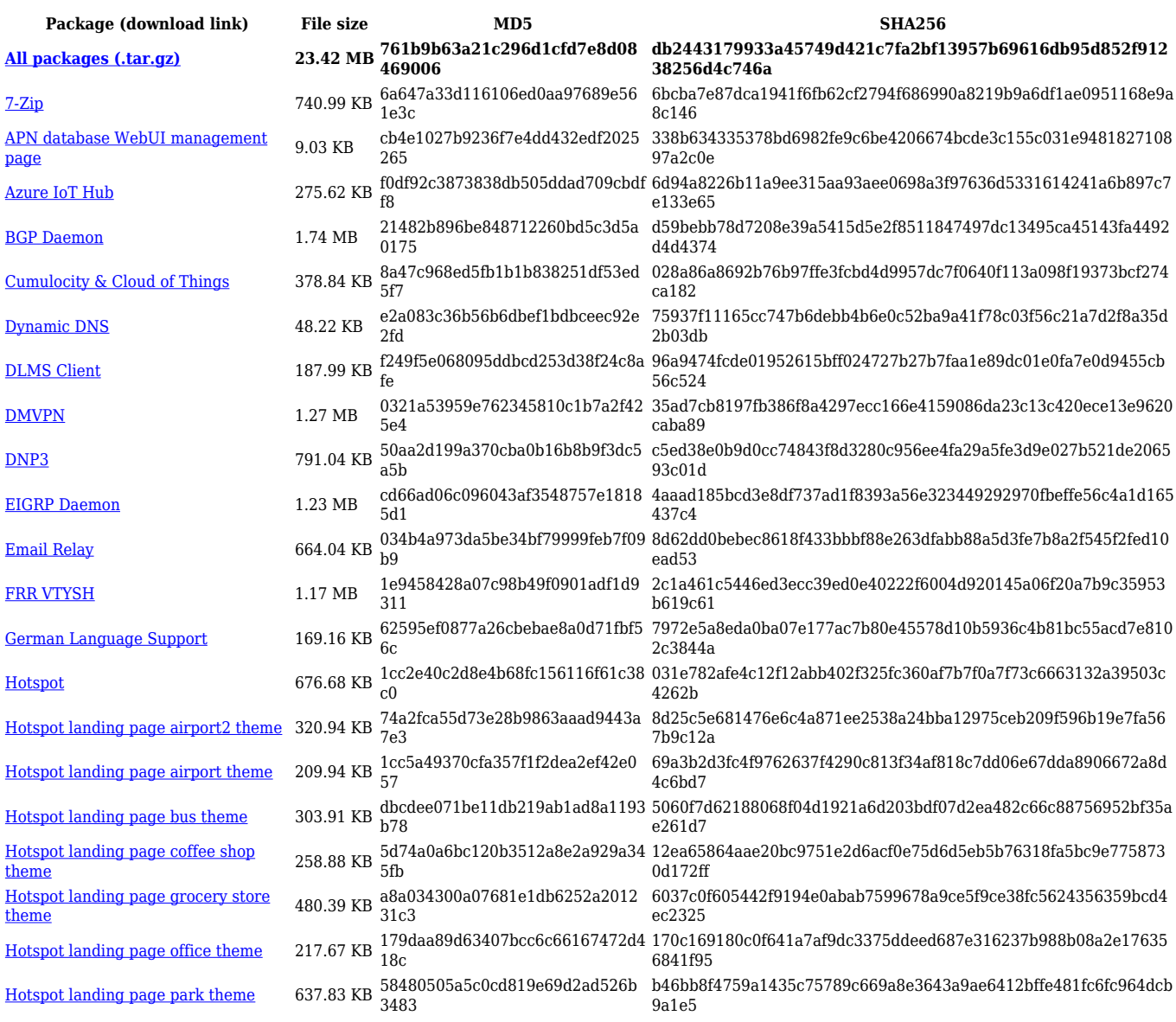

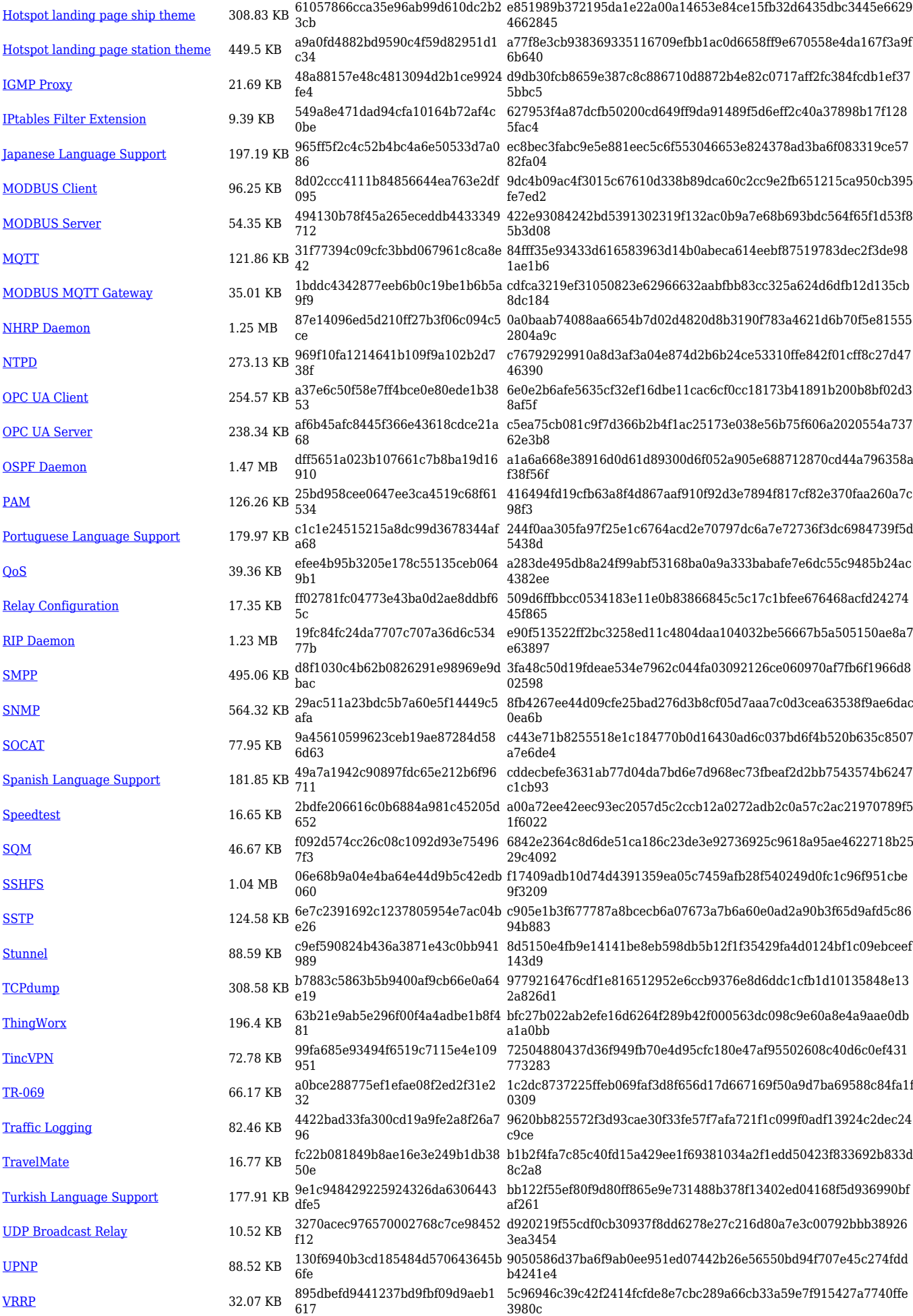

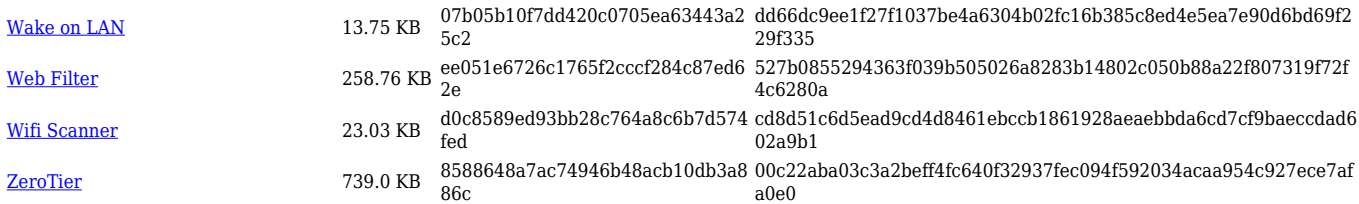

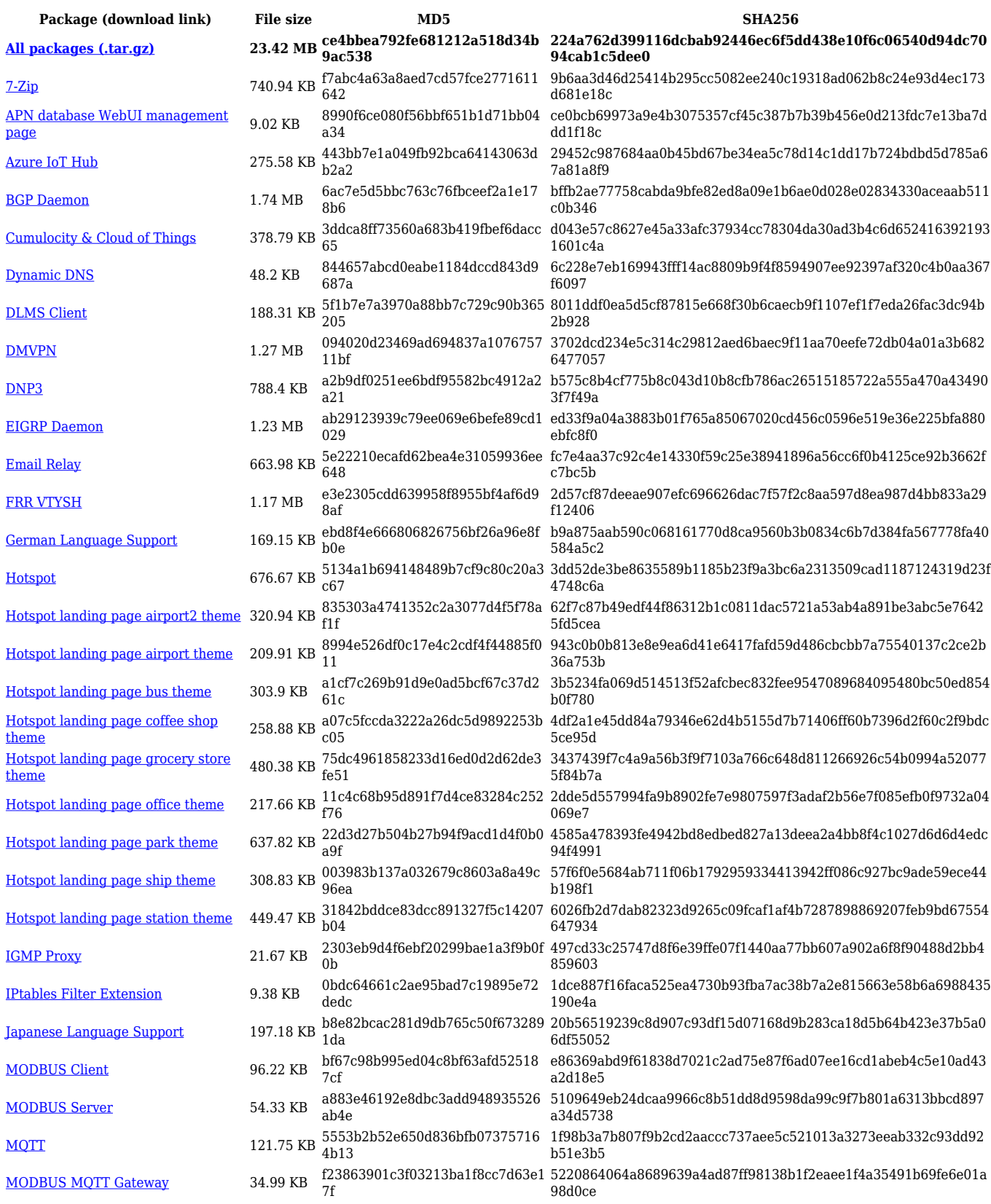

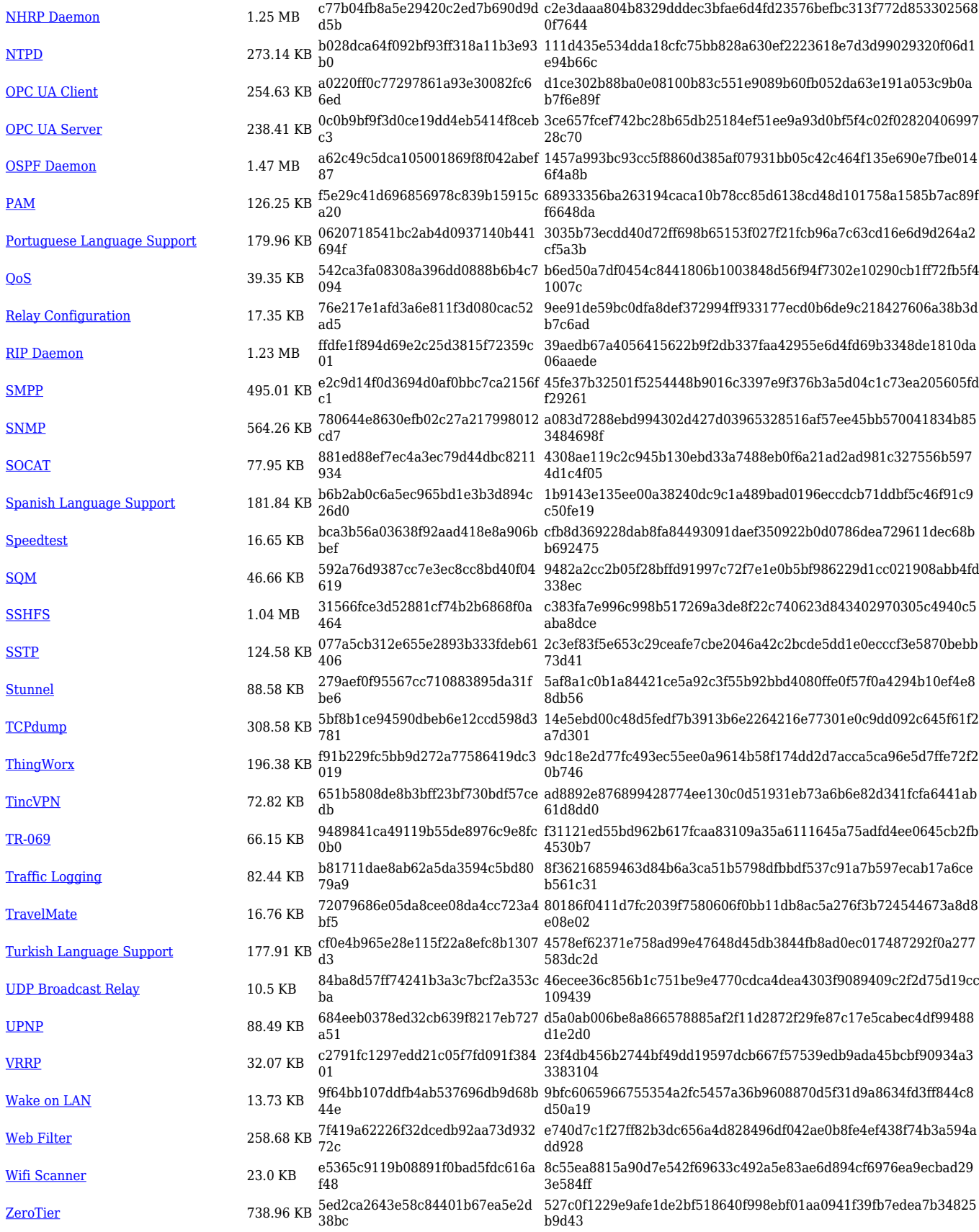

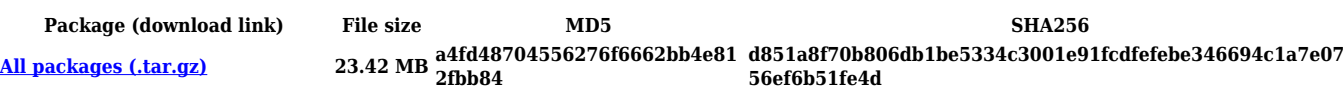

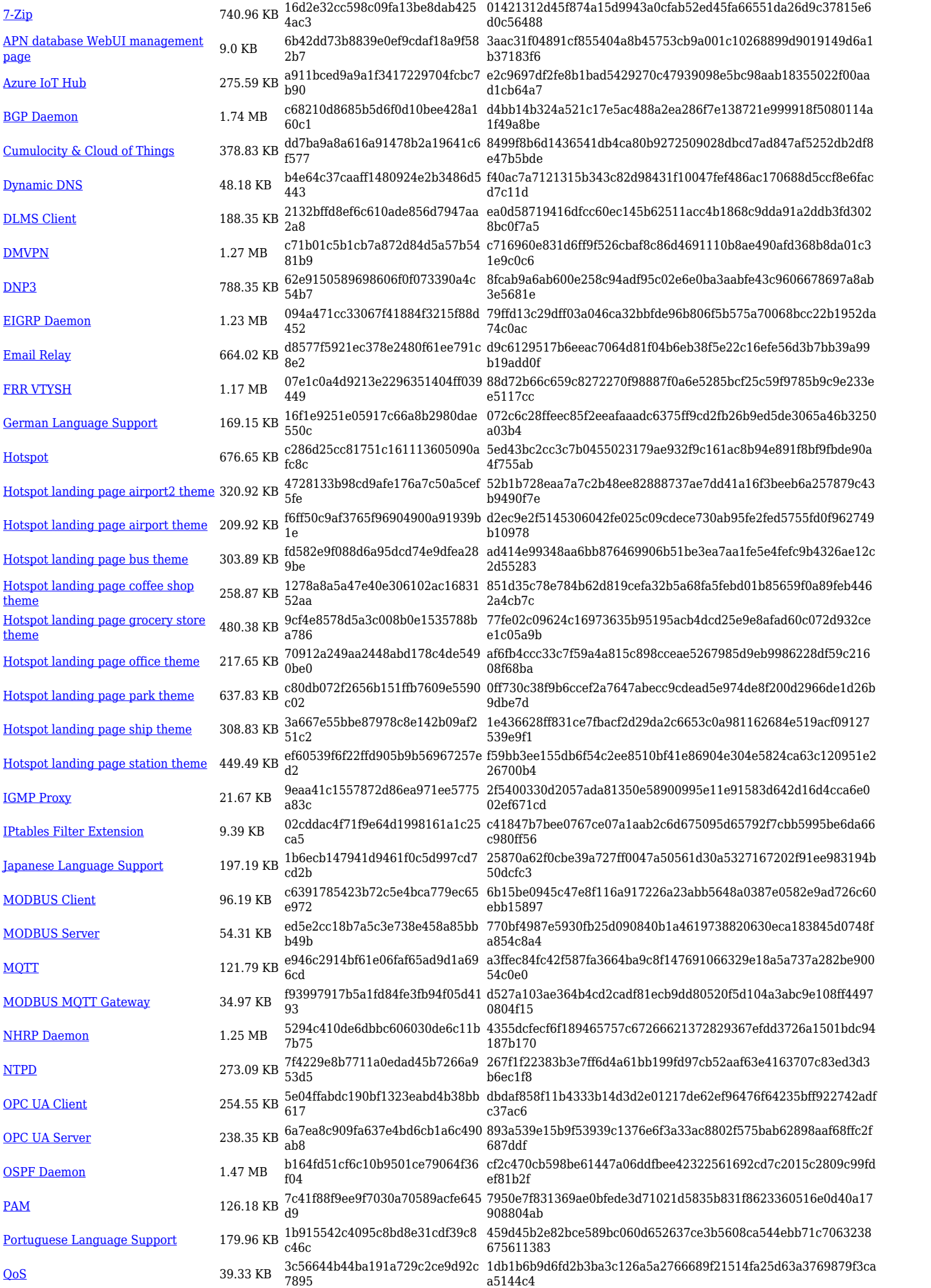

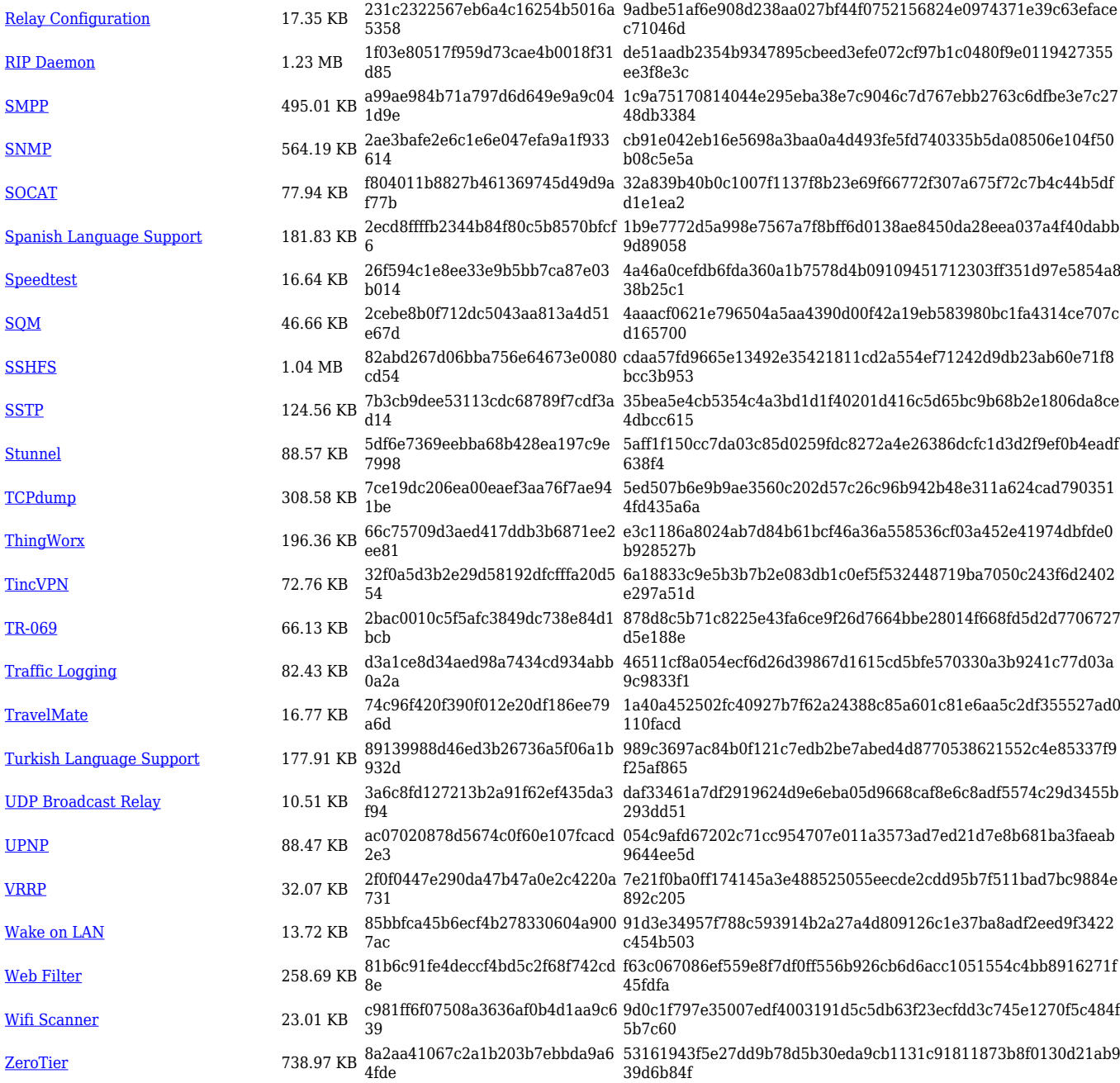

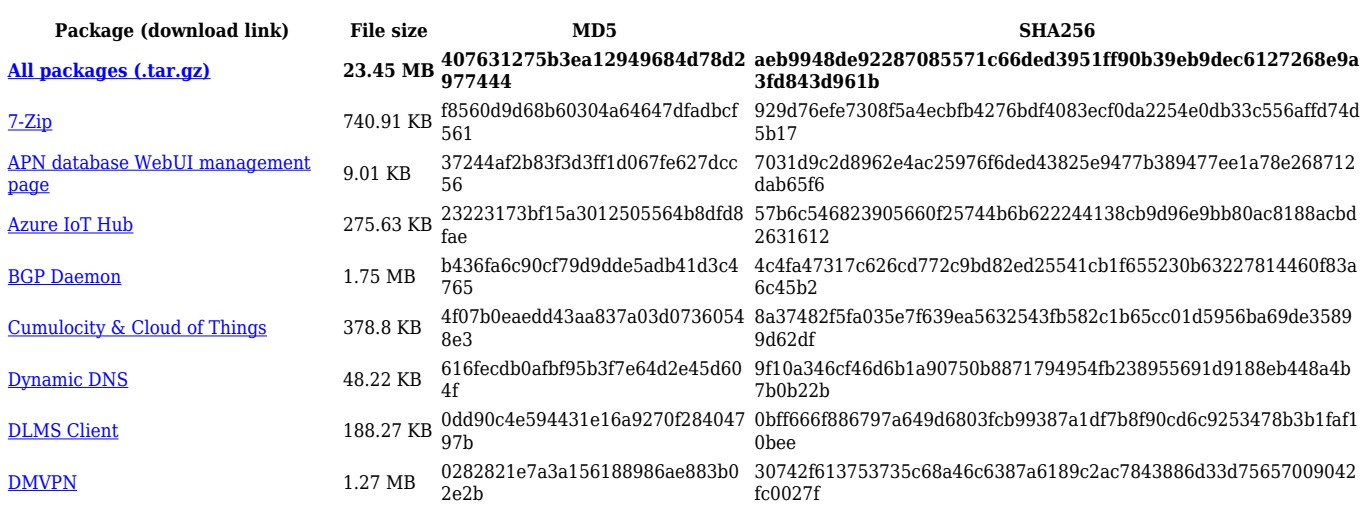

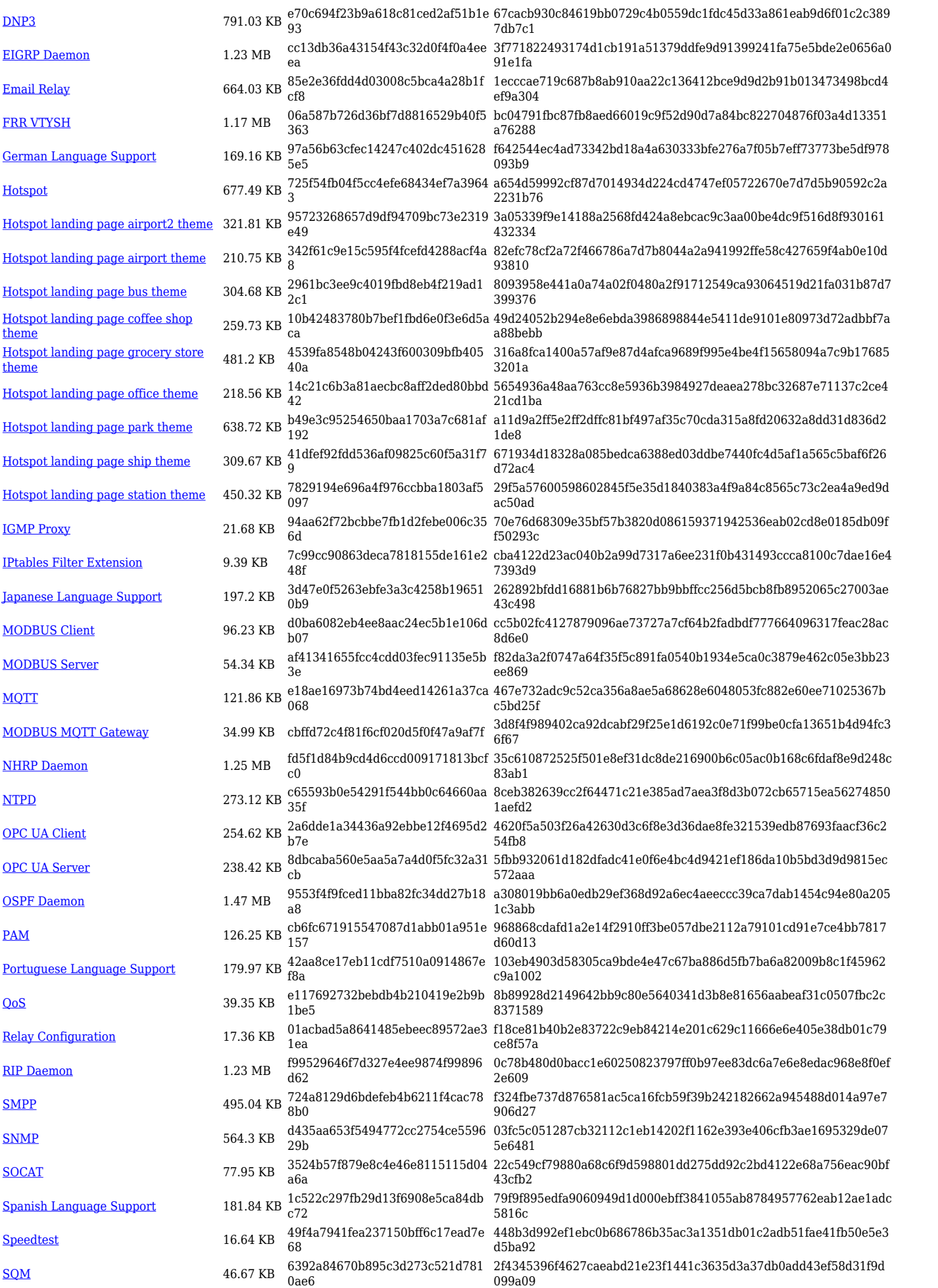

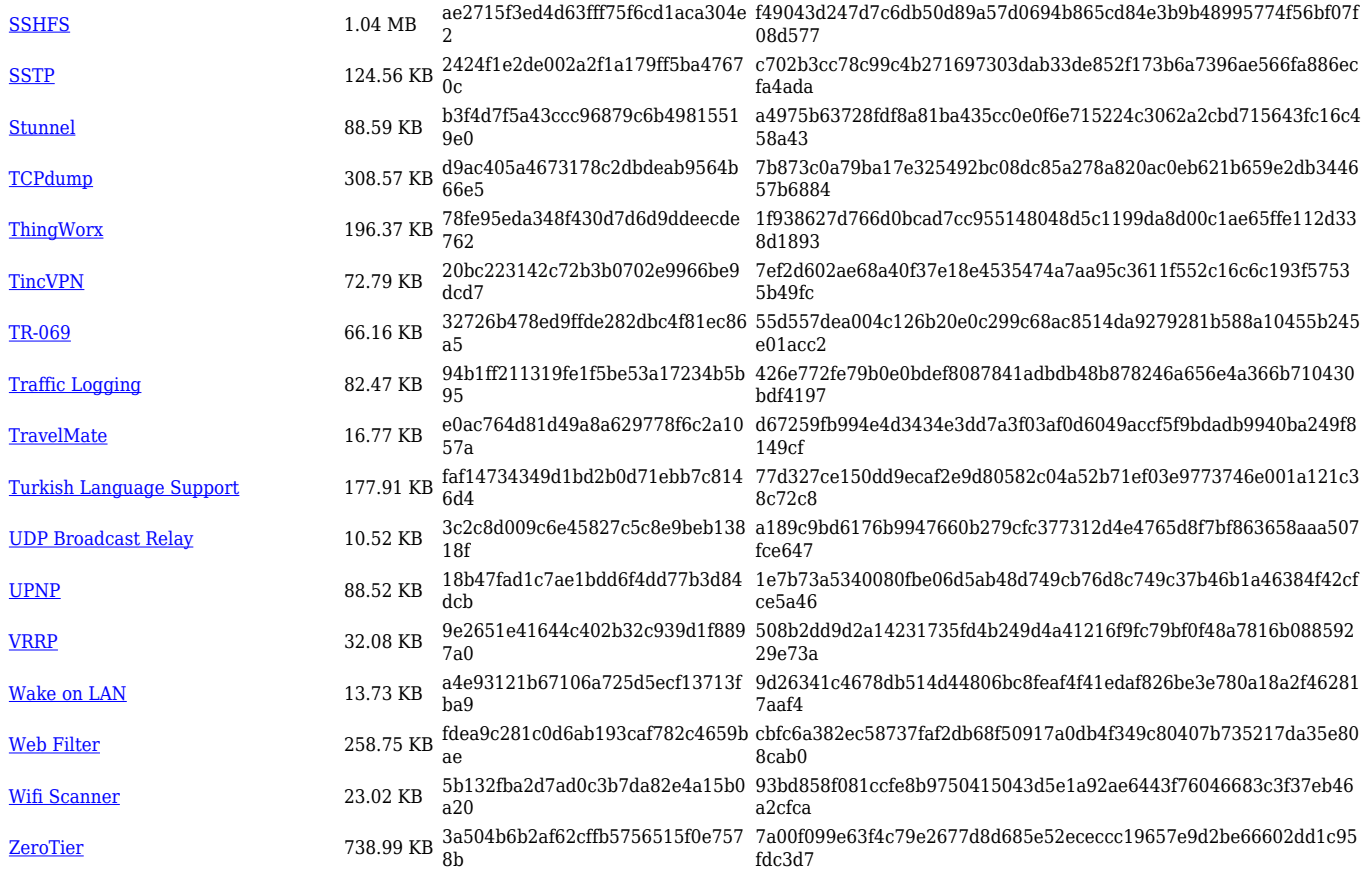